# **EOUAZIONI**

## - Identità algebrica

Si dice identità algebrica l'uguaglianza tra due espressioni algebriche verificata per qualunque valore assegnato alle variabili in esse contenute, esclusi quei valori per cui almeno una di esse perde significato.

K. Esempio:  $(a+3b)^2=a^2+6ab+9b^2$ 

## - Equazione

Si dice equazione una uguaglianza tra due espressioni verificata solo per particolari valori (soluzioni) assegnati alle variabili (incognite) in essa contenute.

Esempio:  $3x + 1 = 7$  $1^{\circ}$ membro  $2^{\circ}$  membro

## - Soluzioni

Si dicono soluzioni o radici di una equazione i valori da attribuire alla variabile affinché i due membri dell'uguaglianza risultino uguali.

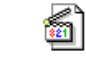

Esempio:

Essa ammette come soluzione x=4: sostituendo tale valore nell'equazione si ottiene l'identità 17=17.  $5x-3=4x+1$ 

## - Risoluzione

Risolvere una equazione significa trovare i valori delle soluzioni.

#### - Classificazione in base al numero delle soluzioni

Una equazione si dice :

- determinata se ammette un numero finito di soluzioni ;
- indeterminata se ammette infinite soluzioni;
- impossibile o assurda se non ammette soluzioni.

#### Esemni<sup>.</sup>

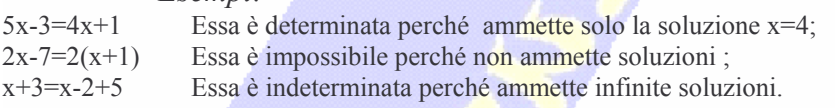

## - Classificazione delle equazioni

- Una equazione algebrica si dice:
- numerica o letterale ;
- intera o fratta :
- razionale o irrazionale.

Una equazione si dice numerica se, oltre alle incognite, vi figurano solo numeri.

Una equazione si dice letterale se oltre all'incognita vi figurano altre lettere dette costanti.

Una equazione si dice intera se l'incognita compare solo nei numeratori di entrambi i membri, con esponenti positivi.

Una equazione si dice fratta se l'incognita compare al denominatore.

Una equazione si dice razionale se l'incognita non figura sotto il segno di radice.

```
Appunti di Claudio Rosanova - download USUSUS M2CGCLC. 16
```
Una equazione si dice **irrazionale** se l'incognita figura sotto radice.

Esempio:

 $=4x-5$ 

E' una equazione numerica razionale intera.

## - Equazione ridotta a forma normale

Una equazione si dice ridotta a forma normale (FN) se il primo membro è un polinomio ridotto e il secondo membro è zero

6  $5x-3=0$ 

Esempio:

E' una equazione ridotta a FN...

## - Grado di una equazione

Esempio:

Si dice grado di una equazione ridotta a FN il grado del polinomio primo membro dell'equazione.

K.  $5x-3=0$ 

E' una equazione di primo grado.

## - Teorema fondamentale dell'algebra

Una equazione determinata di grado n ammette n soluzioni.

 $5x-3=0$ 

Esempio:

Se è determinata, avrà una sola soluzione perché è di primo grado.

## - Equazioni equivalenti

Due equazioni si dicono equivalenti se ammettono le stesse soluzioni.

kan l

#### Esempio:

 $5x-3=2$  e  $2x+4=6$  sono equivalenti perché ammettono la stessa soluzionex=1.

## PRINCIPI DI EQUIVALENZA

Per risolvere una equazione è necessario applicare i principi di equivalenza ed i relativi corollari.

## - Primo principio di equivalenza (di addizione o sottrazione)

Aggiungendo o sottraendo ad ambo i membri di una equazione una stessa espressione, contenente o no l'incognita, si ottiene una equazione equivalente alla data.

## Esempio:

Se nella equazione  $5x-3=2$  aggiungiamo ad ambo i membri l'espressione 2x si ottiene l'equazione equivalente :  $5x-3+2x=2+2x$ 

## - Primo corollario

Si può trasportare un termine da un membro all'altro purché lo si cambi di segno.

Esempio:

Data l'equazione  $5x-3=2$ , trasportando -3 al secondo membro esso diventa +3 e si ottiene:  $5x=2+3$ .

Appunti di Claudio Rosanova - download USUSUS M2C GC CL-16

- Secondo corollario

Termini uguali in membri opposti si possono eliminare.

Esempio:

Nella equazione  $5x-3+2=4x+2-7$  eliminiamo in ambo i membri +2 si ottiene l'equazione equivalente :  $5x-3=4x-7$ .

### - Secondo principio di equivalenza (di moltiplicazione o divisione)

Moltiplicando o dividendo ambo i membri di una equazione per una stessa espressione algebrica, contenente o no l'incognita e che non perda di significato per i valori attribuiti alle lettere che vi compaiono, si ottiene una equazione equivalente a quella data.

**k** Esempio:

Data l'equazione :

 $\frac{3x+4}{2} = \frac{5x+1}{3}$ se moltiplichiamo ambo i membri per 2 otteniamo l'equazione equivalente :  $3x+4=\frac{10x+2}{3}$ 

## - Primo corollario

Cambiando di segno tutti termini di una equazione, se ne ottiene una equivalente a quella data ₩ີ່

Esempio:

Data l'equazione 5x-3=2, cambiando tutti i termini di segno si ottiene l'equazione equivalente :  $-5x+3=-2$ .

## - Secondo corollario

Se tutti i termini di una equazione hanno lo stesso denominatore non contenente l'incognita, esso può essere eliminato.

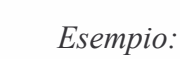

Data l'equazione :  $3x+4$  $5x + 1$ 

$$
\frac{1}{6} = \frac{5}{6}
$$

氫

eliminando i denominatori comuni si ottiene l'equazione equivalente :  $3x+4=5x+1$ .

## RISOLUZIONE DI UNA EQUAZIONE ALGEBRICA RAZIONALE INTERA DI PRIMO **GRADO AD UNA INCOGNITA**

Data l'equazione ridotta a FN :  $ax+b=0$ 

Risolviamola portando b al 2<sup>°</sup> membro (1<sup>°</sup> princ. 1<sup>°</sup> cor.) : ax=-b

Posto a diverso da zero, dividiamo ambo i membri per a (2° princ.) e otteniamo la soluzione dell'equazione :

$$
x = -\frac{b}{a}
$$

#### - Verifica soluzioni di una equazione

Per verificare se un valore è soluzione di una equazione occorre sostituire, nell'equazione iniziale, il valore alla incognita e, se tale valore è soluzione, deve trasformarla in identità.

Appunti di Claudio Rosanova - download USUSUS M2CTCOLET